# **03/16/07**

#**include <iostream>**

```
using namespace std;
void riempi(int a[], int dim) {
    for (int i=0; i<dim; i++) a[i]=i;
}
void stampa(int a[], int dim) {
for (int i=0; i<dim; i++) cout << a[i];
}
int somma(int a[], int dim) {
   int tot=0;
  for (int i=0; i <dim i +1) tot t=a[i];
   return tot;
}
```
### **void riempi** (**int** a[], **int** dim); **void stampa** (**int** a[], **int** dim); **int somma** (**int** a[], **int** dim);

#### #**include <iostream>** #**include <cmath>**

using namespace std;

#### #**include "array.h"**

```
int main () {
   int val[10];
   double k;
   riempi(val,10);
   stampa (val,10);
  k = somma (val, 10);
   k = pow((double)k, 10);
  cout \lt\lt endl \lt\lt k \lt\lt endl;
   stampa (val,10); }
```
#**include <iostream>**

```
using namespace std;
void fattori(int n) {
   int fattore = 2;
   while(n > 1) {
     int potenza = 0;
     while((n % fattore) == 0) {
       potenza ++;
       n /= fattore;
     }
     if (potenza > 0) {
       cout << fattore;
       if (potenza > 1) cout << "^" << potenza;
       if (n > 1) cout << "*";
     }
     fattore++;
   }
   cout << endl;
}
int main() {
   int n;
   cout << "Inserire un numero: ";
   cin >> n;
   fattori(n);
}
```

```
using namespace std;
char lowerupper(char c) {
 if ((c >= 'a') && (c <= 'z')) {
C = (C - 'a') + 'A';
   }
   else if ((c >= 'A') && (c <= 'Z')) {
  C = (C - 'A') + 'a';
   }
  return c;
}
int main() {
  while(!cin.eof()) {
     char c;
    cin.get(c);
   c = lowerupper(c); cout << c;
   }
}
```
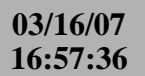

## **16:57:36** examples/maxmin3.cpp **1**

#**include <iostream>**

```
// scommentare per utilizzare la versione di lettura che usa i limiti
// di sistema invece di usare la costante 1000.
// #define USELIMITS
#ifdef USELIMITS
// Inclusione condizionata alla definizione del simbolo USELIMITS
#include <limits> // per i limiti numerici
#endif
using namespace std;
int Max(int, int);
int Min(int, int);
double Average(int, int);
int read_integer(void);
int main() {
   int M = 0;
   int m = 0;
   int s = 0;
  for(int i = 0; i < 3; i++) {
     int v;
    v = read integer();
     // cout << "Inserire numero " << i << ": ";
    // \operatorname{cin} >> \operatorname{v};
    M = Max(M, v);if (i == 0) {
     m = v; }
     else {
      m = Min(m, v); }
    s += v;
   }
   cout << "Valore massimo = " << M << endl;
   cout << "Valore minimo = " << m << endl;
   cout << "Valore medio = " << Average(s, 3) << endl;
}
int Max(int a, int b) {
 return (a > b) ? a : b;
}
int Min(int a, int b) {
 return (a > b) ? b : a;
}
double Average(int s, int n) {
  return (s / (double)n);
}
#ifndef USELIMITS
int read_integer(void) {
  bool correct = false;
   int x;
   while(correct == false) {
     cout << "Insert an integer: ";
     cin >> x;
     if (cin.fail() != 0) {
       cout << "You do not typed an integer. Try again" << endl;
```
**03/16/07**

## **16:57:36** examples/maxmin3.cpp **2**

```
 cin.clear();
       // Ignora 1000 caratteri oppure tutto quello prima di un '\n' se
       // '\n' viene incontrato prima di raggiungere il 1000simo
       // carattere
       cin.ignore(1000,'\n');
     }
     else {
      correct = true;
     }
   }
   return x;
}
#else
// versione alternativa usando i limiti del compilatore
int read_integer(void) {
  bool correct = false;
   int x;
  while(correct == false) {
     cout << "Insert an integer: ";
    \sin \gg x; if (cin.fail() != 0) {
       cout << "You do not typed an integer. Try again" << endl;
       cin.clear();
       // Ignora 1000 caratteri oppure tutto quello prima di un '\n' se
       // '\n' viene incontrato prima di raggiungere il 1000simo
       // carattere
       cin.ignore(numeric_limits<streamsize>::max(),'\n');
     }
     else {
       correct = true;
     }
   }
   return x;
}
#endif
```

```
03/13/07
```

```
#include <iostream>
using namespace std;
int Max(int, int);
int Min(int, int);
double Average(int, int);
int main() {
  int M = 0;
   int m = 0;
   int s = 0;
   int n = 0;
   int v;
  cout << "Inserire numero " << n << ": ";
   cin >> v;
  \textbf{while}(v < 0) {
   M = Max(M, v); if (n == 0) {
     m = v; }
     else {
     m = Min(m, v); }
    s += v;
    n++; cout << "Inserire numero " << n << ": ";
     cin >> v;
   }
  if (n := 0) {
    cout << "Valore massimo = " << M << endl;
     cout << "Valore minimo = " << m << endl;
     cout << "Valore medio = " << Average(s, n) << endl;
   }
   else {
    cout << "Non sono stati inseriti numeri" << endl;
   }
}
int Max(int a, int b) {
 return (a > b) ? a : b;
}
int Min(int a, int b) {
 return (a > b) ? b : a;
}
double Average(int s, int n) {
  return (s / (double)n);
}
```

```
#include <iostream>
using namespace std;
void swap(int &, int &);
int main() {
    int v[3];
   for(int i = 0; i < 3; i++) {
       cout << "Inserire numero " << i << ": ";
       \operatorname{cin} >> \operatorname{v[i]};
    }
   if (v[0] > v[1]) swap(v[0], v[1]);
   if (v[0] > v[2]) swap(v[0], v[2]);
   if (v[1] > v[2]) swap(v[1], v[2]);
    cout << "----------------------------------------" << endl;
   for(\text{int} i = 0; i < 3; i++) {
       cout << \mathbb{I} \mathbf{v} " << \mathbb{I} \mathbf{v} = \mathbb{I} \mathbf{v} << \mathbb{V} \mathbf{v} = \mathbb{I} \mathbf{v} << \mathbb{V} \mathbf{v} = \mathbb{I} \mathbf{v} < \mathbb{V} \mathbf{v} = \mathbb{I} \mathbf{v} = \mathbb{I} \mathbf{v} = \mathbb{I} \mathbf{v} = \mathbb{I} \mathbf{v} = \ }
    cout << "----------------------------------------" << endl;
   for(int i = 2; i >= 0; i--) {
       cout << \mathbb{I} \mathbf{v} \mathbb{I} \mathbf{v} << i << \mathbb{I} \mathbf{v} = \mathbb{I} \mathbf{v} << \mathbb{V} \mathbf{v} = \mathbb{I} \mathbf{v} << \mathbb{V} \mathbf{v} = \mathbb{I} \mathbf{v} = \mathbb{I} \mathbf{v} = \mathbb{I} \mathbf{v} = \mathbb{I} \mathbf{v} = \mathbb{I} \mathbf{v} = \math }
}
void swap(int & a, int & b) {
   int t = aia = bib = t;
}
```
**03/13/07**

## **22:43:48** examples/ordina3a.cpp **1**

```
#include <iostream>
using namespace std;
void swap(int v[], int i, int j);
int main() {
    int v[3];
   for(int i = 0; i < 3; i++) {
       cout << "Inserire numero " << i << ": ";
       \operatorname{cin} >> \operatorname{v[i]};
    }
   if (v[0] > v[1]) swap(v, 0, 1);
   if (v[0] > v[2]) swap(v, 0, 2);
   if (v[1] > v[2]) swap(v, 1, 2);
    cout << "----------------------------------------" << endl;
   for(\text{int} i = 0; i < 3; i++)cout << \mathbb{I} \mathbf{v} " << \mathbb{I} \mathbf{v} = \mathbb{I} \mathbf{v} << \mathbb{V} \mathbf{v} = \mathbb{I} \mathbf{v} << \mathbb{V} \mathbf{v} = \mathbb{I} \mathbf{v} < \mathbb{V} \mathbf{v} = \mathbb{I} \mathbf{v} = \mathbb{I} \mathbf{v} = \mathbb{I} \mathbf{v} = \mathbb{I} \mathbf{v} = \ }
    cout << "----------------------------------------" << endl;
   for(\text{int} i = 2; i >= 0; i--) {
       cout << \mathbb{I} \mathbf{v} \mathbb{I} \mathbf{v} << i << \mathbb{I} \mathbf{v} = \mathbb{I} \mathbf{v} << \mathbb{V} \mathbf{v} = \mathbb{I} \mathbf{v} << \mathbb{V} \mathbf{v} = \mathbb{I} \mathbf{v} < \mathbb{I} \mathbf{v} = \mathbb{I} \mathbf{v} = \mathbb{I} \mathbf{v} = \mathbb{I} \mathbf{v} = \math }
}
void swap(int v[], int i, int j) {
   int t = v[i];v[i] = v[j];v[j] = t;}
```
#**include <iostream>**

using namespace std; **int main** () {

 **double** d; **int** i; **char** c; **int** \* pi = &i; **delete** pi; cout << **"double = "** << **sizeof**(d); cout << **" add = "** << &d << endl; cout  $\langle$   $\cdot$  **"int = "**  $\langle$  **sizeof** $(i)$ ;

cout  $<< \blacksquare$  add =  $\blacksquare$   $<< \&i << \end{array}$  endl; cout  $<<$  **"char = "**  $<<$  **sizeof** $(c)$ ; cout << **" add = "** << &c << endl;

```
 return 0;
```
}

**03/13/07**

```
#include <iostream>
using namespace std;
int somma_ricorsiva(int n) {
 assert(n >= 0); if (n == 0) return 0;
   else
     return n + somma_ricorsiva(n-1);
}
int somma_iterativa(int n) {
 assert(n \geq 0);
   int res = 0;
  for( ; n > 0; n = -) {
    res = res + n;
   }
   return res;
}
int main() {
   int x;
  cout << "Inserire un intero positivo: ";
   cin >> x;
   cout << "La somma ricorsiva e': " << somma_ricorsiva(x) << endl;
   cout << "La somma iterativa e': " << somma_iterativa(x) << endl;
}
```

```
#include <iostream>
using namespace std;
void tree(int N) {
```

```
int \t m = -1;for(int i = 1; i \le N; i++) {
    // per la riga i ci sono n-i spazi bianchi
    for(\text{int } j = 1; j \le N-i; j++) cout \lt\lt' ' ';
    m += 2;
     // per la riga i ci sono m asterischi (2 in piu' rispetto a i-1)
    for(int j = 1; j \le m; j++) cout << \dots * \;
     cout << endl;
   }
}
int main() {
  int N;
  cout << "Inserire un numero >0 : ";
  cin >> N;
   if (N > 0) {
    tree(N);
   }
}
```